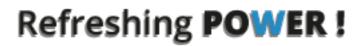

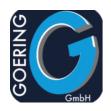

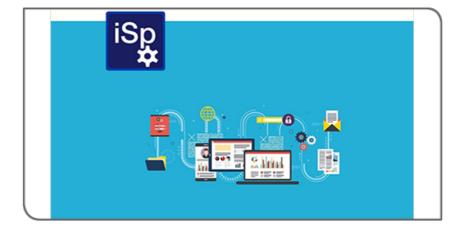

# Manual i4Spool

## Exposé

This document explains the commands and parameters in the product i4Spool

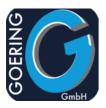

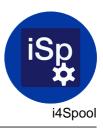

In this manual the following commands are documented one by one:

- + I4SPOOL
- + AGSPLF
- + AGFTP
- + AGUNZIP
- + AGZIP
- + I4MAILSE
- + I4MATT
- + I4SPOOLPC
- + I4SPOOLRST
- + I4SPOOLSAV
- + I4SPPCL
- + I4SRESETNS

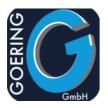

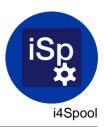

#### Command: I4SPOOL

Converts a spool file into a typical PC format like PDF, HTML, TEXT, TIFF. Output of this file is written into the IFS.

| SPOOLFILE | spooled file name                                                                                                    | ,                                                                                                    |  |  |
|-----------|----------------------------------------------------------------------------------------------------|----------------------------------------------------------------------------------------------------|--|--|
|           | Specifies the nam                                                                                                    | Specifies the name of the spooled file whose data records are to be converted.                                                                                                    |  |  |
|           | *COLLECTED                                                                                                    | Instead of a certain Spoolfile this refers to all collected spools so far. Refers to TOSTMF(*COLLECT)                                                                                                    |  |  |
| JOB       | Job                                                                                                    |                                                                                                    |  |  |
|           | records are to be                                                                                                    | lified name of the job that created the spooled file whose data<br>converted. The name of the user of the job that created the<br>number of the job that created the spooled file Possible input<br>99999 |  |  |
| SPLNBR    | spoolnumber                                                                                                    |                                                                                                    |  |  |
|           | Specifies the num<br>*LAST, *ONLY                                                                                                    | ber of the print file in the spool. Possible values: 1-999999,                                                                                                    |  |  |
|           | *ONLY                                                                                                    | There is only one Spoolfile with that name with the giver job.                                                                                                    |  |  |
|           | *LAST                                                                                                    | The last one found for the given Job and Name.                                                                                                    |  |  |
| SPOOLTYPE | Spooled file Type                                                                                                    |                                                                                                    |  |  |
|           | Specifies the spool type. This parameter is very important because of the significant influence by the conversion process<br>*SCS SCS Type of Spoolfile |                                                                                                    |  |  |
|           | *IPDS                                                                                                    | Spoolfile with IPDS Data. Special content like barcodes getting lost while processing. We recommend to use AFPDS instead.                                                                                 |  |  |
|           | *AFPDS                                                                                                    | Spool with AFP datastream                                                                                                    |  |  |
|           | *AUTO                                                                                                    | Automatic recognition                                                                                                    |  |  |
|           |                                                                                                    |                                                                                                    |  |  |

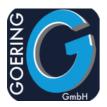

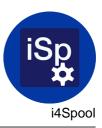

| TOSTMF    | file, (in the desired PC<br>AS/400. The output st<br>subdirectories have to<br>created.Depending on                                                                                                    | e name and access path of the created output stream<br>C-format) within the Integrated File System (IFS) of the<br>ream file receives the converted values. All<br>be specified. Non-existing subdirectories will not be<br>the parameter OVRWRT existing output stream files will<br>rise, the output stream file will be created automatically.<br>Ing/sample.pdf<br>Collect the spoolfile and process it later together with<br>others into one output file. Refers to<br>SPOOLFILE(*COLLECTED) |  |
|-----------|----------------------------------------------------------------------------------------------------|----------------------------------------------------------------------------------------------------|--|
| I4CLIENT  | Start i4Client<br>Controls the communication with the free Windows-Client i4Client This can be<br>used after the generation of the Excel table for starting a download in the<br>temporary windows-directory and for opening the table with Excel.<br>*LOCAL A transfer on the local PC will be started. |                                                                                                    |  |
|           | *NONE                                                                                                    | i4Client will not be used.                                                                                                    |  |
|           | *LOCALSUI                                                                                                    | Special mode for infor's BRAIN AS                                                                                                    |  |
|           | *WEB                                                                                                    | For Browser-Detection (i.e. GOERING-UX)                                                                                                    |  |
| I4CTYPE   | Type of i4Client                                                                                                    |                                                                                                    |  |
|           | Type/Version of i4Client or i4Client.NET                                                                                                    |                                                                                                    |  |
|           | *CLASSIC                                                                                                    | Classic i4Client (before .NET)                                                                                                    |  |
|           | *NET                                                                                                    | i4Client.NET, to be used for Windows 7 and higher.<br>Needs a special licence. Ask your software partner!                                                                                                    |  |
| I4CACTION | What to do                                                                                                    |                                                                                                    |  |
|           | The specification, which action ought to be run by i4Client. This action is always subsequent to the generation.<br>*VIEW i4Client load and display the file on the PC.                                                                                                    |                                                                                                    |  |
|           | *EDIT                                                                                                    | Open the file in EDIT mode                                                                                                    |  |
|           | *PRINT                                                                                                    | the printout will carried out at the standard printer                                                                                                    |  |

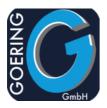

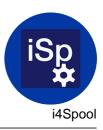

| EMAILTO   | eMail receipient  |                                                                                                    |
|-----------|-------------------|----------------------------------------------------------------------------------------------------|
|           | Specifies the com | plete e-mail address that the output fileis to be sent to.                                                                                                    |
|           | *NONE             | No value passed                                                                                                    |
|           | *GROUP            | Mail is sent to a group of recipients. The name of the group must be provided with the parm EGROUP.                                                                                                    |
|           | *MULTI            | The file should sent together with others. For this case<br>provide a unique key for the Attachment Group with the<br>parm ATTKEY. The send action is performed followed<br>by another call to iExcelGen (or an other product of the<br>GOERING product line) by referring to the Attachment<br>Group. |
|           | *USRDFT           | The sender is determined with key "User Profile" from the file I4MUSP                                                                                                    |
|           | *SPLUSRDFT        | The user is determined from the Spool file attributes.                                                                                                    |
| EGROUP    | eMail Group       |                                                                                                    |
|           | -                 | ail groupname. All e-mail addresses, which are attached to file I4MUSP), will received an e-mail.                                                                                                    |
| EMAILFROM | Sender eMail Add  | ress                                                                                                    |
|           | The name of the s | sender, if the converted file is to be sent to an addressee.                                                                                                    |
|           | *DFT              | Declaration as setup.                                                                                                    |
|           | *USRDFT           | In this case, the name of the sender (from the file I4MUSP) will be ascertained with the key USRPRF.                                                                                                    |
|           | *SPLUSRDFT        | The user profile that created the spool determines the address                                                                                                    |
| EMAILCOPY | CC eMail-Address  | 3                                                                                                    |
|           | The name of the C | CC addressee.                                                                                                    |
|           | *DFT              | Declaration as setup                                                                                                    |
|           | *SENDER           | The sender will received a copy.                                                                                                    |
|           | *NONE             | No copy will be created.                                                                                                    |
|           |                   |                                                                                                    |

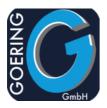

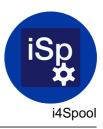

| MAILTITLE | eMail Title          |                                                                                                    |  |  |  |
|-----------|----------------------|----------------------------------------------------------------------------------------------------|--|--|--|
|           | Specifies the title  | Specifies the title (subject) of an e-mail.                                                                                                    |  |  |  |
|           | *FILE                | The name of the Excel file will be inserted.                                                                                                    |  |  |  |
| MAILBODY  | eMail-Body           |                                                                                                    |  |  |  |
|           | •                    | ne of an e-mail body file. This conforms a file member of the<br>, which be edited with STRPDM and SEU.<br>The member DEFAULT from the source file<br>I4MAILBODY is used.                                          |  |  |  |
| MESSAGE   | Message              |                                                                                                    |  |  |  |
|           | specified character  | n include the two variables &MSG and &MS2. From the 160<br>ers in this parameter, 80 characters will be used to fill in these<br>bear in the body of the message.<br>No value passed                               |  |  |  |
| FAX       | eMail-to-Fax         |                                                                                                    |  |  |  |
|           | Specification, if th | ne special fax processing of i4Spool will be applied.                                                                                                    |  |  |  |
|           | *NO                  | Not Fax mode                                                                                                    |  |  |  |
|           | *YES                 | Fax Mode, the Faxnumber is provided at EMAILTO                                                                                                    |  |  |  |
|           | *SIGN                | Digital Sign of the eMail attachement                                                                                                    |  |  |  |
| FAXREF    | Fax Reference ID     | )                                                                                                    |  |  |  |
|           | The Fax provider     | sends back this reference id with a status message.                                                                                                    |  |  |  |
|           | *NONE                | No value passed                                                                                                    |  |  |  |
| NOTIFY    | eMail Notification   |                                                                                                    |  |  |  |
|           | opens the e-mail,    | eipt of an e-mail will be asked for. As soon as the addressee<br>the sender receives an confirmation. This depends on the<br>dressee because an confirmation may not be desired.<br>Notification will be requested |  |  |  |
|           | *NO                  | No notification requested.                                                                                                    |  |  |  |
|           |                      |                                                                                                    |  |  |  |

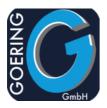

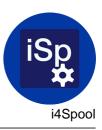

| KILLFILE   | Delete File after ser                                                                                                    | nding                                                                                                    |  |
|------------|----------------------------------------------------------------------------------------------------|----------------------------------------------------------------------------------------------------|--|
|            | Specifies if the converted file (that was sent as an e-mail attachment) is to be deleted after its transmission.                                                                                                    |                                                                                                    |  |
|            | *ALLWAYS                                                                                                    | (Default value) The converted file will be deleted after its transmission. The deletion will be executed even if the transmission was interrupted by the intermediate occurrence of an error. |  |
|            | *IFSENDED                                                                                                    | The converted file will be deleted only after an error-free transmission is completed.                                                                                                    |  |
|            | *NO                                                                                                    | The transmitted file will not be deleted after its transmission.                                                                                                    |  |
| ENCRSCHEME | Scheme for the file                                                                                                    | encryption                                                                                                    |  |
|            | Assigns, which Sch                                                                                                    | eme is to be usedRefers to file I4SENP                                                                                                    |  |
|            | *NONE                                                                                                    | No value passed                                                                                                    |  |
| ATTKEY     | Attachment Key                                                                                                    |                                                                                                    |  |
|            | Refers to a list of at                                                                                                    | tachements that can be sent together by one eMail                                                                                                    |  |
| COLLECTID  | COLLECT Id                                                                                                    |                                                                                                    |  |
|            | Id for COLLECT Feature. Can be used to provide a certain collection id, like<br>customer id or account id etc. This is especially a good feature if you go to<br>collect spools over more then one job. If the collection is done within one and<br>only job, you can use the *JOB special value.<br>*JOB Use Job for collecting |                                                                                                    |  |
| PWDUSER    | User password                                                                                                    |                                                                                                    |  |
|            | Password for the U                                                                                                    | ser.                                                                                                    |  |
|            | *NONE                                                                                                    | No value passed                                                                                                    |  |
| PWDMASTER  | Master password                                                                                                    |                                                                                                    |  |
|            |                                                                                                    | wner/Master of the Document. Only with this Password<br>can be changed later.<br>Uses the simple password and just adds an "X" to it.                                                         |  |

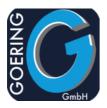

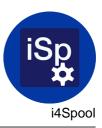

| STMFTYPE  |                           | Specified the Type of the output stream file. This parameter is very important because of the significant influence by the conversion process.      |  |  |
|-----------|---------------------------|----------------------------------------------------------------------------------------------------|--|--|
|           | *PDF                      | PDF File to be created.                                                                                                    |  |  |
|           | *TIF                      | Output in TIFF File (This is only valid for AFPDS Spool Files)                                                                                      |  |  |
|           | *HTML                     | Output in HTML file (with page seperators)                                                                                                    |  |  |
| WSCST     | Workstation Cust          | Workstation Customizing Object                                                                                                    |  |  |
|           | Name of a conve<br>or PDF | rtion Table to be used when convert AFPDS Spools to TIFF                                                                                            |  |  |
| STYLE     | Style to use              |                                                                                                    |  |  |
|           |                           | at Style to assign the placement of graphics which are<br>PDF file. The style can be defined from the I4SPOOL Menu<br>No value passed               |  |  |
|           | *SELECT                   | Shows a list of Styles in a popup at runtime.                                                                                                    |  |  |
| FORMPITCH | Form Pitch                |                                                                                                    |  |  |
|           | -                         | pitch when converting AFPDS-type spoolfiles. This is<br>ed, when the picture is appearing not in the right sizes. Have a<br>SFFP<br>No value passed |  |  |
|           |                           |                                                                                                    |  |  |
| PICVAR    | Variable Key for I        | Picture                                                                                                    |  |  |
|           | -                         | with a variable image path at the Image table. Sample:<br>G/\$PIC\$.JPG (the \$PIC\$ will be replaced with the content<br>No value passed           |  |  |

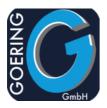

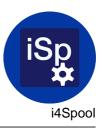

| OVRWRT  | Overwrite existing file                                                                                                    |                                                                                                    |  |
|---------|----------------------------------------------------------------------------------------------------|----------------------------------------------------------------------------------------------------|--|
|         | Specifies if an output file located in the same path with the same name and extension will be overwritten. The contents of the previous output file will be deleted. |                                                                                                    |  |
|         | *YES                                                                                                    | The receiving output file, which will be found with the same name under the declared IFS path, will be overwritten. The content of the output file will be deleted before IXLSGEN initiates the conversion. The former content of the output file can not be recovered if IXLSGEN ends due to occurring errors during the conversion process. |  |
|         | *NO                                                                                                    | An existing output file will not be overwritten or replaced<br>and the initiated conversion will be terminated by<br>sending an error message.                                                                                                    |  |
| DLTSPL  | Delete spool after process                                                                                                    |                                                                                                    |  |
|         | Specifies wether the S                                                                                                    | Spool file should purged after processing.                                                                                                    |  |
|         | *YES                                                                                                    | The file will be purged after processing.                                                                                                    |  |
|         | *NO                                                                                                    | The file remain in the OUTQ.                                                                                                    |  |
| PAPER   | Format of Paper                                                                                                    |                                                                                                    |  |
|         | Specifies the paperfor                                                                                                    | mat.                                                                                                    |  |
|         | *A4                                                                                                    | DIN A4                                                                                                    |  |
|         | *LETTER                                                                                                    | US Letter                                                                                                    |  |
|         | *FAX                                                                                                    | FAX Format                                                                                                    |  |
|         | *OTHER                                                                                                    | Other format. See DTAARA I4SOFH (height pixels),<br>I4SOFW (width pixels), I4SOFL (page length in lines),<br>I4SOFC (page width in chars).                                                                                                    |  |
| PAGORTN | Orientation                                                                                                    |                                                                                                    |  |
|         | Controls if the PDF output file should be generated *PORTRAIT or<br>*LANDSCAPE format.                                                                               |                                                                                                    |  |
|         | *PORTRAIT                                                                                                    | Portrait format                                                                                                    |  |
|         | *LANDSCAPE                                                                                                    | Landscape Format                                                                                                    |  |
|         | *AUTO                                                                                                    | Automatic Detection                                                                                                    |  |

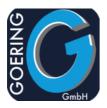

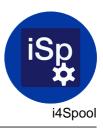

#### PAGORTN

|          | *PORT80                                                      | Portrait Format with 80 Chars                                                                                                    |
|----------|--------------------------------------------------------------|----------------------------------------------------------------------------------------------------|
| ROTATE   | Rotate<br>Rotate Page<br>*NONE                               | No value passed                                                                                                    |
| FONTSIZE | Fontsize<br>Controls the Font size<br>*AUTO<br>*CPI<br>*CALC | Э.                                                                                                    |
| EMBFONT  | Embed Font Id<br>Important to support n<br>*AUTO             | non-Latin character sets, like eastern europe characters.<br>Automatic determination by CCSID, i.e. COURTRK for<br>CCSID 1026 (Turkey), COURBLG for CCSID 1025<br>(Bulgarian). |
| MARGIN   | Margin<br>Margin<br>*AUTO                                    |                                                                                                    |
| SCSPLUS  |                                                              | ort<br>se of different CPI sizes within one SCS Spool file. Set<br>ou run into problems while converting SCS Spools.                                                           |

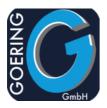

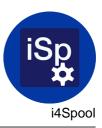

| TFRTBL   | Transfer Table<br>For the convertion we use an Transfer Table from QUSRSYS. Usually this will<br>assigned automatically by *CHRID. Overwrite this parm if you need it for<br>special purpose.<br>*CHRID |
|----------|----------------------------------------------------------------------------------------------------|
| CCSID    | CCSID                                                                                                    |
|          | For using certain CCSID *PCASCII                                                                                                    |
|          | *ISOASCII                                                                                                    |
| INTERNAL | Internal Usage                                                                                                    |
|          | *YES: internal call by i4OUTQ<br>*NO                                                                                                    |
|          | *YES                                                                                                    |
| PAGES    | Pages when internal                                                                                                    |
|          | Only for internal usage with i4OUTQ.                                                                                                    |
| PAGEFROM | Defines the page to start convertion on.                                                                                                    |
| PAGETO   | Defines the page where convertion should end.                                                                                                    |
| USER     | User                                                                                                    |
|          | User                                                                                                    |

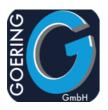

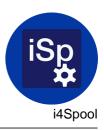

| NUMBER  | Number                                                         |
|---------|----------------------------------------------------------------|
|         | Number                                                         |
|         |                                                                |
| ENCRYPT | File encryption                                                |
|         |                                                                |
|         | Assigns wether the generated PDF-Document should be encrypted. |

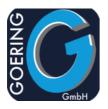

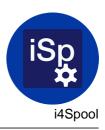

#### Command: AGSPLF

| USER     | User name               |                              |
|----------|-------------------------|------------------------------|
|          | Spool files of this use | r will be shown              |
|          | *CURRENT                | Current User                 |
|          | *ALL                    | All User (no filter on user) |
| ουτα     | OUTQ                    |                              |
|          | OUTQ to list spools fr  | rom                          |
|          | *ALL                    | All (no filter)              |
| FORMTYPE | Form Type               |                              |
|          | Spool Form Type to s    | show in list                 |
|          | *ALL                    | All (no filter)              |
|          | *STD                    | Standard                     |
| USERDATA | User Data               |                              |
|          | User Data to filter the | list                         |
|          | *ALL                    | All (no filter)              |
| JOBNAME  | Job Name                |                              |
|          | Job name to select      |                              |
|          | *ALL                    | All (no filter)              |
|          | *                       | Current Job                  |
| JOBNUM   | Job Number              |                              |
|          | Job Number to select    |                              |
|          | *ALL                    | All (no filter)              |

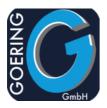

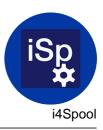

| FROMDT   | From Date                                              |                                                                                                    |
|----------|--------------------------------------------------------|----------------------------------------------------------------------------------------------------|
|          | Select FROM Date,                                      | to be entered in Format of current job without delimiters.                                                     |
|          | *ALL                                                   | All (no filter)                                                                                                |
|          |                                                        |                                                                                                    |
| TODAT    | To Date                                                |                                                                                                    |
|          | Select TO Date, to b                                   | e entered in Format of current job without delimiters.                                                         |
|          | *ALL                                                   | All (no filter)                                                                                                |
|          |                                                        |                                                                                                    |
| FILENAME | File name                                              |                                                                                                    |
|          | File name to filter                                    |                                                                                                    |
|          | *ALL                                                   | All (no filter)                                                                                                |
|          |                                                        |                                                                                                    |
| PROCESS  | Process Method                                         |                                                                                                    |
|          | Command can be us<br>it pushs the data into<br>*DIALOG | sed in Dialog (most usual) and in a integrated Mode where<br>a DTAQ.<br>Dialog (normal mode with subfile etc.) |
|          |                                                        | Ű (                                                                                                    |
|          | *DIALOGQ                                               | Dialog with DTAQ (normal mode with subfile etc. plus<br>Data are send into DTAQ)                               |
|          | *DTAQ                                                  | Data are written into DTAQ                                                                                     |
|          |                                                        |                                                                                                    |
| DTAQ     | DTAQ for internal us                                   | e                                                                                                    |
|          |                                                        | let the command AGSPLF put all the entries into a certain<br>Il for own programming.                           |

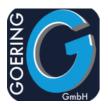

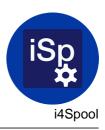

#### Command: AGFTP

The command AGFTP has the following parameters:

| WHAT     | Send or receive<br>*PUT<br>*GET                             | Transfer FROM IBM i TO other System<br>Transfer TO IBM i FROM other System                                                 |
|----------|-------------------------------------------------------------|----------------------------------------------------------------------------------------------------|
| FROMDIR  | From Directory<br>The PATH from wher                        | e the file is to be transfered                                                                                             |
| FROMFILE | File to be transfered                                       |                                                                                                    |
| TODIR    | Target Directory<br>Directory at the targe                  | t System where the file is to be transfered to                                                                             |
| TOFILE   | Filename at target<br>Filename at target sy<br>*SAME        | stem. Use *SAME if you dont want to rename name.<br>File name is not changed (same as FROM file)                           |
| TYPE     | Transfer Type<br>Dependend on the file<br>*BINARY<br>*ASCII | e type and system type transfer can be binary or ascii<br>Binary Transfer, no convert to be performed.<br>Convert to ASCII |

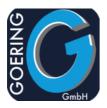

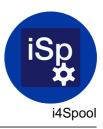

The command AGFTP has the following parameters:

| RMTSYS    | Remote System<br>Name of Remote Syst<br>*INTNETADR    | em<br>Use this in case the system cant accessed by it's name |
|-----------|-------------------------------------------------------|--------------------------------------------------------------|
| INTNETADR | IP Address<br>IP Address of the rem<br>remote system. | ote System. Use this if you cant use the name of the         |
| USRID     | User ID<br>User ID at remote sys                      | tem                                                          |
| PASWRD    | Password<br>Password at remote s                      | ystem                                                        |

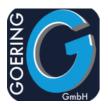

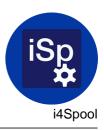

## Command: AGUNZIP

The command AGUNZIP has the following parameters:

| INPUTFILE | Input File name   |                                                    |  |
|-----------|-------------------|----------------------------------------------------|--|
|           | Name of the input | Name of the input file to get from the zip archive |  |
|           | *ALL              | All Files are unpacked.                            |  |
|           |                   |                                                    |  |
| ARCFILE   | Archive file name |                                                    |  |
|           | Name of a ZIP arc | chive file                                         |  |

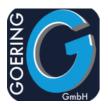

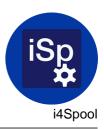

## Command: AGZIP

| INPUTFILE | Input File name<br>Name of the input file to pack into the zip archive |                                                                                                    |
|-----------|------------------------------------------------------------------------|----------------------------------------------------------------------------------------------------|
| ARCFILE   | Archive file name<br>Name of a ZIP archiv                              | e file                                                                                                    |
| ACTION    | File Action<br>Action in case of file a<br>*ADD<br>*REPLACE<br>*CANCEL | already there<br>Add File to archive<br>Replace file in Archive<br>Cancel Operation in case file already there |

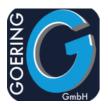

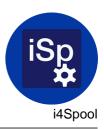

## Command: I4MAILSE

| The command I4MA | ILSE has the following parameters:                                                                                                    |
|------------------|----------------------------------------------------------------------------------------------------|
| FROM             | Sender eMail Address<br>The name of the sender, if the converted file is to be sent to an addressee.                                                                                                    |
| то               | eMail Adressee<br>Specifies the complete e-mail address that the output file is to be sent to.                                                                                                    |
| GROUP            | eMail Group<br>Specifies the e-mail groupname. All e-mail addresses, which are attached to<br>this group (in the file I4MUSP), will receive an e-mail.                                                                         |
| СС               | CC eMail-Address<br>The name of the CC addressee.<br>*SENDER<br>*NONE                                                                                                    |
| SUBJECT          | eMail Title<br>Specifies the title of an e-mail//This Parameter is mandatory.                                                                                                    |
| MAILBODY         | eMail-Body<br>Specifies the name of an e-mail body file. This conforms a file member of the<br>file I4MAILBODY, which be edited with STRPDM and SEU.<br>DEFAULT The member DEFAULT from the source file<br>I4MAILBODY is used. |

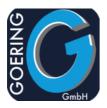

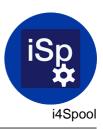

| ATT      | Attachment                            | Attachment                                                                                                    |  |  |  |
|----------|---------------------------------------|----------------------------------------------------------------------------------------------------|--|--|--|
|          | IFS-Path of an f                      | IFS-Path of an file to be attached.                                                                                                    |  |  |  |
|          |                                       |                                                                                                    |  |  |  |
|          |                                       |                                                                                                    |  |  |  |
| MULTIKEY | Key Attachment                        | -                                                                                                    |  |  |  |
|          | The name for an together in one *NONE | n attachment group which is used to group multiple files<br>package.<br>No value passed                                                                                                  |  |  |  |
| NOTIFY   | eMail Notificatio                     | n                                                                                                    |  |  |  |
| NOTIFI   |                                       | ceipt of an e-mail will be asked for. As soon as the addressee                                                                                                    |  |  |  |
|          | opens the e-ma                        | il, the sender receives an confirmation. This depends on the<br>ddressee because an confirmation may not be desired.<br>Notification requested.                                          |  |  |  |
|          | *NO                                   | No notification.                                                                                                    |  |  |  |
| MESSAGE  | Message                               |                                                                                                    |  |  |  |
|          | specified charac                      | an include the two variables &MSG and &MS2. From the 160<br>cters in this parameter, 80 characters will be used to fill in these<br>opear in the body of the message.<br>No value passed |  |  |  |
| SFXMODE  | Special Feature                       | Mode                                                                                                    |  |  |  |
|          | Belongs to some etc.                  | e special features, like FAX, SMS, eInvoicing with Signature                                                                                                    |  |  |  |
|          | *NONE                                 | No value passed                                                                                                    |  |  |  |
|          | *SIGN                                 | Digital Sign Mode                                                                                                    |  |  |  |
|          | *FAX                                  | Fax Mode                                                                                                    |  |  |  |
|          | *SMS                                  | SMS Mode                                                                                                    |  |  |  |

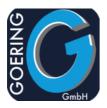

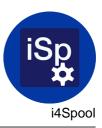

| SIGSUB   |                                       | Subject for signed Mail<br>Subject that is used for the signed Mail (the one that the Signature-Provider<br>uses)                                                                                                    |  |
|----------|---------------------------------------|----------------------------------------------------------------------------------------------------|--|
| SIGSEN   | Sender for signed<br>Sender eMail tha | d Mail<br>t is used for the signed Mail.                                                                                                    |  |
| KILLFILE | deleted after its to<br>*ALLWAYS      | onverted file (that was sent as an e-mail attachment) is to be<br>ransmission.<br>(Default value) The converted file will be deleted after its<br>transmission. The deletion will be executed even if the<br>transmission was interrupted by the intermediate<br>occurrence of an error. |  |
|          | *IFSENDED<br>*NO                      | The converted file will be deleted only after an error-free transmission is completed.<br>The transmitted file will not be deleted after its transmission.                                                                                                    |  |

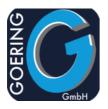

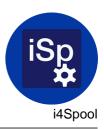

## Command: I4MATT

| ΑΤΤΚΕΥ     | Attachment Group<br>The name for an att<br>together in one pac | achment group which is used to group multiple files kage.                                                                                                    |
|------------|----------------------------------------------------------------|----------------------------------------------------------------------------------------------------|
| ATTACHMENT | Attachment path na<br>Name of a File/Path                      |                                                                                                    |
|            |                                                                |                                                                                                    |
| KILLFILE   | deleted after its tran<br>*ALLWAYS                             | verted file (that was sent as an e-mail attachment) is to be<br>ismission.<br>(Default value) The converted file will be deleted after its<br>transmission. The deletion will be executed even if the<br>transmission was interrupted by the intermediate<br>occurrence of an error. |
|            | *IFSENDED<br>*NO                                               | The converted file will be deleted only after an error-free transmission is completed.<br>The transmitted file will not be deleted after its transmission.                                                                                                    |
| MODE       | Mode                                                           |                                                                                                    |
|            | Mode for maintain *WRITE                                       | Add entry to list                                                                                                    |
|            | *DELETEALL                                                     | Clear list                                                                                                    |
|            | *DELETE1                                                       | Remove one entry                                                                                                    |

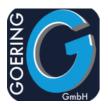

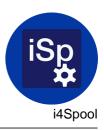

## Command: I4SPOOLPC

The command I4SPOOLPC has the following parameters:

TOSTMF

| I4CLIENT  |        |                 |
|-----------|--------|-----------------|
|           | *LOCAL |                 |
|           | *WEB   |                 |
|           | *NONE  | No value passed |
| I4CACTION |        |                 |
|           | *VIEW  |                 |
|           | *EDIT  |                 |
|           | *PRINT |                 |
|           |        |                 |

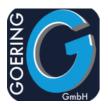

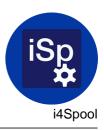

## Command: I4SPOOLRST

| SAVF     | SPOOLSAV                   |
|----------|----------------------------|
| Ουτα     | *SAME                      |
| CPYUSER  | *SAME<br>*CURRENT          |
| CPYNAME  | *SAME<br>*JOBNAME<br>*USER |
| CPYDTA   | *SAME                      |
| FORMTYPE | *SAME<br>*STD              |
| LPI      | *SAME<br>6                 |

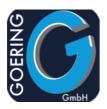

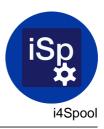

#### LPI

| 8   |
|-----|
| 3   |
| 4   |
| 7.5 |
| 7,5 |
| 9   |
| 12  |
|     |

#### CPI

| *SAME |
|-------|
| 10    |
| 5     |
| 12    |
| 13.3  |
| 13,3  |
| 15    |
| 16.7  |
| 16,7  |
| 18    |
| 20    |
|       |
|       |

#### FONT

| *SAME |  |
|-------|--|
| *CPI  |  |

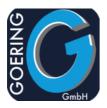

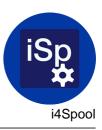

| PAGRTT |         |
|--------|---------|
|        | *AUTO   |
|        | *DEVD   |
|        | *COR    |
|        | *SAME   |
|        | 0       |
|        | 90      |
|        | 180     |
|        | 270     |
|        |         |
| DRAWER |         |
|        | *SAME   |
|        | *E1     |
|        |         |
| DUPLEX |         |
|        | *SAME   |
|        | *YES    |
|        | *NO     |
|        | *TUMBLE |
|        | *FORMDF |
|        |         |
| OUTBIN |         |
|        | *SAME   |
|        | *DEVD   |
|        |         |
| HOLD   |         |
|        | *SAME   |

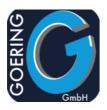

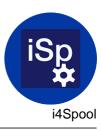

| HOLD |       |
|------|-------|
|      | *YES  |
|      | *NO   |
|      |       |
| SAVE |       |
|      | *SAME |
|      | *YES  |
|      | *NO   |

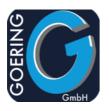

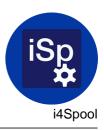

## Command: I4SPOOLSAV

The command I4SPOOLSAV has the following parameters:

| SPOOLFILE | QSYSPRT        |
|-----------|----------------|
| JOB       | *              |
| SPLNBR    | *ONLY<br>*LAST |
| SAVF      | SPOOLSAV       |
| DELETE    | *YES<br>*NO    |

#### TGTRLS

\*CURRENT \*PRV

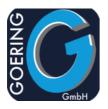

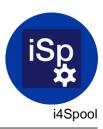

#### Command: I4SPPCL

| FILE      | filename input<br>Specifies the name of the external defined data base file whose data records<br>are to be converted into Microsoft Excel format.datory. Only physical and<br>logical files with one format may be specified. This parameter is mandatory.                                                                                                    |
|-----------|----------------------------------------------------------------------------------------------------|
| MBR       | Member                                                                                                    |
|           | Specifies the database file member name that is to be converted                                                                                                    |
|           | *FIRST The first member (in the order of creation date) in the previous specified database file is to be converted.                                                                                                    |
| TOSTMF    | To PC readable file                                                                                                    |
|           | Specifies the complete name and access path of the created output stream file, (in the desired PC-format) within the Integrated File System (IFS) of the AS/400. The output stream file receives the converted values. All subdirectories have to be specified. Non-existing subdirectories will not be created.Depending on the parameter OVRWRT existing output stream files will be overwritten.Otherwise, the output stream file will be created automatically. Sample: /home/goering/sample.pdf |
| OPTION    |                                                                                                    |
| STAMP     |                                                                                                    |
| PCLENGINE | *LOCAL                                                                                                    |

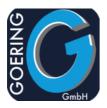

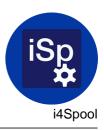

| I4CACTION | What to do                                                                                                    |                                                                                                    |  |
|-----------|----------------------------------------------------------------------------------------------------|----------------------------------------------------------------------------------------------------|--|
|           | The specification, which action ought to be run by i4Client. This action is always subsequent to the generation. *CVT |                                                                                                    |  |
|           | *PRINT                                                                                                    | the printout will carried out at the standard printer                                                                                                    |  |
| EMAILTO   |                                                                                                    |                                                                                                    |  |
|           | Specifies the con                                                                                                    | nplete e-mail address that the output fileis to be sent to.                                                                                                    |  |
|           | *NONE                                                                                                    | No value passed                                                                                                    |  |
|           | *GROUP                                                                                                    | Mail is sent to a group of recipients. The name of the group must be provided with the parm EGROUP.                                                                                                    |  |
|           | *MULTI                                                                                                    | The file should sent together with others. For this case<br>provide a unique key for the Attachment Group with the<br>parm ATTKEY. The send action is performed followed<br>by another call to iExcelGen (or an other product of the<br>GOERING product line) by referring to the Attachment<br>Group. |  |
|           | *USRDFT                                                                                                    | The sender is determined with key "User Profile" from the file I4MUSP                                                                                                    |  |
| EGROUP    | eMail Group                                                                                                    |                                                                                                    |  |
|           | -                                                                                                    | nail groupname. All e-mail addresses, which are attached to file I4MUSP), will received an e-mail.                                                                                                    |  |
| EMAILFROM | Sender eMail Ad                                                                                                    | dress                                                                                                    |  |
|           | The name of the                                                                                                    | sender, if the converted file is to be sent to an addressee.                                                                                                    |  |
|           | *USRDFT                                                                                                    | In this case, the name of the sender (from the file                                                                                                    |  |
|           | *SPLUSRDFT                                                                                                    | I4MUSP) will be ascertained with the key USRPRF.                                                                                                    |  |
| EMAILCOPY | CC eMail-Addres                                                                                                    | S                                                                                                    |  |
|           | The name of the                                                                                                    | CC addressee.                                                                                                    |  |
|           | *DFT                                                                                                    | Declaration as setup                                                                                                    |  |
|           |                                                                                                    |                                                                                                    |  |

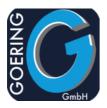

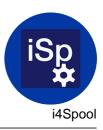

| EMAILCOPY |                                 |                                                                                                    |
|-----------|---------------------------------|----------------------------------------------------------------------------------------------------|
|           | *SENDER                         | The sender will received a copy.                                                                                                    |
|           | *NONE                           | No copy will be created.                                                                                                    |
|           |                                 |                                                                                                    |
| MAILTITLE | eMail Title                     |                                                                                                    |
|           | Specifies the title of a        |                                                                                                    |
|           | *FILE                           | The name of the Excel file will be inserted.                                                                                                    |
| MAILBODY  | eMail-Body                      |                                                                                                    |
|           | -                               | f an e-mail body file. This conforms a file member of the ich be edited with STRPDM and SEU.                                                       |
|           | *DEFAULT                        | The member DEFAULT from the source file                                                                                                    |
|           |                                 | I4MAILBODY is used.                                                                                                    |
| MESSAGE   | Message                         |                                                                                                    |
|           | specified characters i          | lude the two variables &MSG and &MS2. From the 160<br>n this parameter, 80 characters will be used to fill in these<br>in the body of the message. |
|           | *NONE                           | No value passed                                                                                                    |
| FAX       | eMail-to-Fax                    |                                                                                                    |
|           | Specification, if the sp<br>*NO | pecial fax processing of i4Spool will be applied.                                                                                                  |
|           | *YES                            |                                                                                                    |
|           | *SIGN                           |                                                                                                    |
|           |                                 |                                                                                                    |
| FAXREF    | Fax Reference ID                |                                                                                                    |
|           | The Fax provider sen *NONE      | ds back this reference id with a status message.<br>No value passed                                                                                |

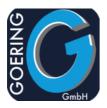

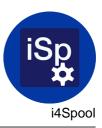

| NOTIFY   | opens the e-mail,                                         | Specifies if a receipt of an e-mail will be asked for. As soon as the addressee opens the e-mail, the sender receives an confirmation. This depends on the settings at the addressee because an confirmation may not be desired. *YES                                                                                                    |  |  |
|----------|-----------------------------------------------------------|----------------------------------------------------------------------------------------------------|--|--|
| KILLFILE | Delete File after se                                      | ending                                                                                                    |  |  |
|          | Specifies if the con<br>deleted after its tra<br>*ALLWAYS | nverted file (that was sent as an e-mail attachment) is to be<br>ansmission.<br>(Default value) The converted file will be deleted after its<br>transmission. The deletion will be executed even if the<br>transmission was interrupted by the intermediate<br>occurrence of an error.                                                                          |  |  |
|          | *IFSENDED                                                 | The converted file will be deleted only after an error-free transmission is completed.                                                                                                    |  |  |
|          | *NO                                                       | The transmitted file will not be deleted after its transmission.                                                                                                    |  |  |
| ATTKEY   | Attachment Key                                            |                                                                                                    |  |  |
|          | Refers to a list of a                                     | attachements that can be sent together by one eMail                                                                                                    |  |  |
| OVRWRT   | Overwrite existing                                        | file                                                                                                    |  |  |
|          | -                                                         | Specifies if an output file located in the same path with the same name and extension will be overwritten. The contents of the previous output file will be deleted                                                                                                    |  |  |
|          | *YES                                                      | The receiving output file, which will be found with the<br>same name under the declared IFS path, will be<br>overwritten. The content of the output file will be deleted<br>before IXLSGEN initiates the conversion. The former<br>content of the output file can not be recovered if<br>IXLSGEN ends due to occurring errors during the<br>conversion process. |  |  |
|          | *NO                                                       | An existing output file will not be overwritten or replaced<br>and the initiated conversion will be terminated by<br>sending an error message.                                                                                                    |  |  |

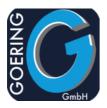

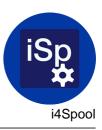

| PAPER   | Format of Paper                                                                                                    |
|---------|----------------------------------------------------------------------------------------------------|
|         | Specifies the paperformat.                                                                                                    |
|         | *A4                                                                                                    |
|         | *LETTER                                                                                                    |
|         | *FAX                                                                                                    |
|         | *OTHER                                                                                                    |
| PAGORTN | Orientation                                                                                                    |
|         | Controls if the PDF output file should be generated *PORTRAIT or<br>*LANDSCAPE format.<br>*AUTO                                                                                 |
|         | *LANDSCAPE                                                                                                    |
|         | *PORTRAIT                                                                                                    |
|         | *PORT80                                                                                                    |
|         |                                                                                                    |
| MARGIN  |                                                                                                    |
|         | *AUTO                                                                                                    |
| TFRTBL  | Transfer Table                                                                                                    |
|         | For the convertion we use an Transfer Table from QUSRSYS. Usually this will assigned automatically by *CHRID. Overwrite this parm if you need it for special purpose.<br>*CHRID |

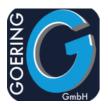

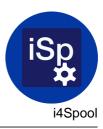

## Command: I4SRESETNS

The command I4SRESETNS has the following parameters:

USER